## **SKRIPSI**

# **PEMANFAATAN PENGINDERAAN JAUH DAN SISTEM INFORMASI GEOGRAFIS UNTUK IDENTIFIKASI PERUBAHAN TUTUPAN LAHAN DI KAWASAN PESISIR**

*( Studi Kasus : Kecamatan Sumbermanjing Wetan, Kabupaten Malang )*

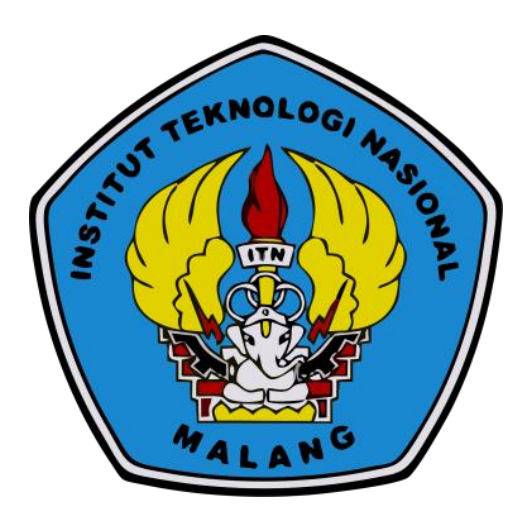

**Disusun oleh :**

**Anugrah Mardiana Djangi 18.25.052**

**PROGRAM STUDI TEKNIK GEODESI S1 FAKULTAS TEKNIK SIPIL DAN PERENCANAAN INSTITUT TEKNOLOGI NASIONAL MALANG**

**2022**

## **LEMBAR PERSETUJUAN**

#### PEMANFAATAN PENGINDERAAN JAUH DAN SISTEM INFORMASI GEOGRAFIS UNTUK IDENTIFIKASI PERUBAHAN TUTUPAN LAHAN **DI KAWASAN PESISIR** (Studi Kasus: Kecamatan Sumbermanjing Wetan, Kabupaten Malang)

## **SKRIPSI**

Diajukan untuk memenuhi persyaratan dalam mencapai Gelar Sarjana Teknik (ST) Strata Satu (S-1) Teknik Geodesi S-1 **Institut Teknologi Nasional Malang** 

Oleh:

Anugrah Mardiana Djangi 1825052

Menyetujui:

**Dosen Pembimbing I** m

Dedy Kurnia Sunaryo, ST., MT. NIP.Y.1039500280

**Dosen Pembimbing II** Alifah Noraini, ST.,MT. NIP.P.1031500478

OLOGI Mengetahui, Ketua Program Stud Silvester Sari Sai, ST., MT. NIP.P.1030600413

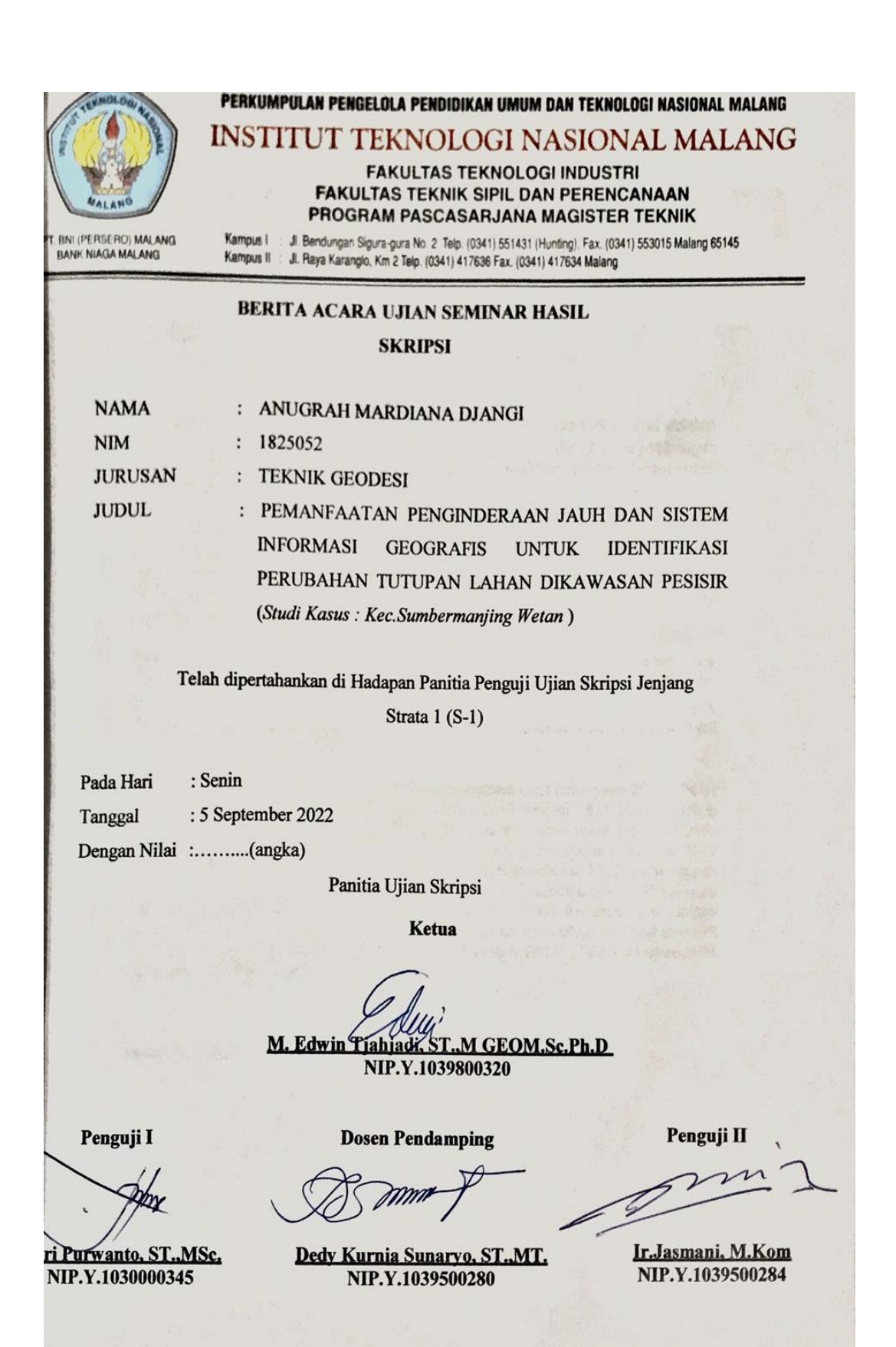

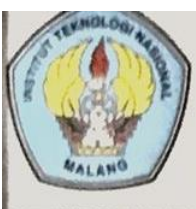

PERKUMPULAN PENGELOLA PENDIDIKAN UMUM DAN TEKNOLOGI NASIONAL MALANG

**INSTITUT TEKNOLOGI NASIONAL MALANG** 

**FAKULTAS TEKNOLOGI INDUSTRI FAKULTAS TEKNIK SIPIL DAN PERENCANAAN** PROGRAM PASCASARJANA MAGISTER TEKNIK

**BNI (PERSERO) MALANG**<br>BANK NIAGA MALANG

Kampus I J. Bendungan Sigura-gura No. 2 Telp. (0341) 551431 (Hunting), Fax. (0341) 553015 Malang 65145 Kampus II : Jl. Raya Karangio, Km 2 Telp. (0341) 417636 Fax. (0341) 417634 Malang

# BERITA ACARA UJIAN SEMINAR HASIL

## **SKRIPSI**

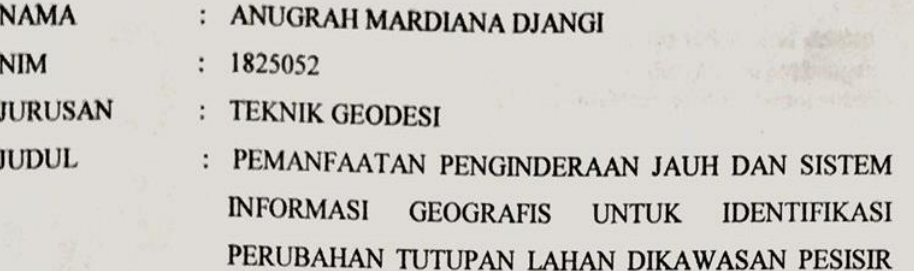

(Studi Kasus: Kec.Sumbermanjing Wetan)

Telah dipertahankan di Hadapan Panitia Penguji Ujian Skripsi Jenjang

Strata 1 (S-1)

: Senin Pada Hari : 5 September 2022 Tanggal Dengan Nilai :..........(angka)

Panitia Ujian Skripsi

Ketua

M. Edwin Tiahiadi, ST.,M GEOM.Sc.Ph.D. NIP.Y.1039800320

Penguji I

**Dosen Pendamping** 

ri Purwanto, ST., MSc. NIP.Y.1030000345

Dedy Kurnia Sunaryo, ST.,MT. NIP.Y.1039500280

Penguji II

Ir.Jasmani, M.Kom NIP.Y.1039500284

## **PEMANFAATAN PENGINDERAAN JAUH DAN SISTEM INFORMASI GEOGRAFIS UNTUK IDENTIFIKASI PERUBAHAN TUTUPAN LAHAN DI KAWASAN PESISIR**

*(Studi Kasus: Kecamatan Sumbermanjing Wetan, Kabupaten Malang)*

Anugrah Mardiana Djangi 1825052 Dosen Pembimbing I : Dedy Kurnia Sunaryo, ST., MT. Dosen Pembimbing II : Alifah Noraini, ST., MT.

#### **Abstraksi**

Kawasan pesisir adalah suatu sistem yang pengembangannya terkait erat dengan ruang daratan dan ruang lautan yang tidak dapat terpisahkan dengan pengembangan wilayah secara luas. Wilayah yang berkembang memerlukan adanya perencanaan untuk mengarahkan peruntukan lahan secara tepat. Salah satu teknologi yang efektif untuk memetakan tutupan lahan adalah teknologi penginderaan jauh. Salah satu upaya untuk mengetahui perubahan tutupan lahan di kawasan pesisir kecamatan sumbermanjing wetan adalah dengan melakukan pemantauan, pemantauan ini dapat dilakukan dengan memanfaatkan teknologi penginderaan jauh dan Sistem Informasi Geografis dengan membandingkan beberapa citra satelit tahun yang berbeda-beda.

Tujuan dari penelitian ini adalah mengidentifikasi perubahan tutupan lahan yang terjadi di Kecamatan Sumbermanjing Wetan bedasarkan data Citra Sentinel-2 tahun 2017, tahun 2019 dan tahun 2021 dengan menggunakan metode Klasifikasi Supervised untuk membedakan kelas tutupan lahan kedalam 4 kelas utama yaitu Vegetasi, Pertanian, Perairan dan Pemukiman.

Dari Hasil analisis Luas tutupan lahan untuk area vegetasi pada tahun yaitu 2017 sebesar 7.909 Ha, kemudian mengalami penurunan pada tahun 2019 menjadi 7.811, lalu pada tahun 2021 mengalami penurunan sebesar 7.374 Ha. Luas tutupan lahan untuk pertanian pada tahun yaitu 2017 yaitu sebesar 3.952 Ha, kemudian mengalami penurunan pada tahun 2019 sebesar 3.716 Ha, lalu pada tahun 2021 mengalami kenaikan sebesar 4.522. Luas tutupan lahan untuk pemukiman tahun yaitu 2017 sebesar 199 Ha, kemudian tahun 2019 sebesar 394 Ha, lalu pada tahun 2021 mengalami kenaikan sebesar 576 Ha. Perubahan luas tutupan lahan untuk badan air yang ada didaerah penelitian terlihat pada tahun 2017 sebesar 618 Ha, kemudian mengalami kenaikan pada tahun 2019 sebesar 880 Ha, lalu pada tahun 2021 mengalami penurunan sebesar 330 Ha.

*Kata kunci :* Tutupan Lahan, Sentinel-2*, Supervised Classification.* 

#### SURAT PERNYATAAN KEASLIAN SKRIPSI

Saya yang bertanda tangan dibawah ini:

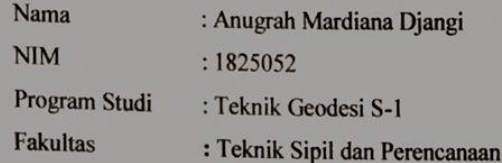

Menyatakan dengan sesungguhnya bahwa Skripsi saya yang berjudul:

"Pemanfaatan Penginderaan Jauh dan Sistem Informasi Geografis Untuk Identifikasi Perubahan Tutupan Lahan di Kawasan Pesisir (Studi Kasus: Kecamatan Sumbermanjing Wetan, Kabupaten Malang)"

Adalah hasil karya saya sendiri dan bukan menjiplak atau menduplokasi serta tidak mengutip atau menyadur dari hasil karya orang lain kecuali disebutkan sumbernya.

Malang, Agustus 2022

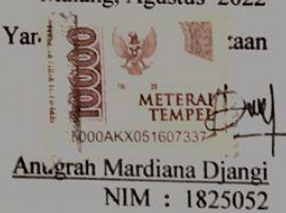

## **LEMBAR PERSEMBAHAN**

Kupersembahkan Skripsi ini Kepada :

Tuhan Yesus Kristus atas penyertaan Tuhan yang begitu luar biasa dalam kehidupan saya dan selalu melindungi setiap langkah kehidupan serta selalu memberikan kekuatan pada saya sehingga penulisan skripsi ini terselesaikan.

Bapak Obed dan Ibu Tina sebagai orang tua dan donatur utama selama saya kuliah terima kasih untuk dukungannya selama ini serta suntikan dana, terima kasih juga untuk pengorbanan bapak dan mama buat anak bungsu yang manja ini, semoga lewat ini skripsi saya bisa buat bapak dan mama bangga.

Kaka-kaka tersayang Aa dado, Makel, Ma Nuar, dan Kasan yang sudah memberikan doa, semangat berupa uang jajan serta berbagai dukungan lainnya dan selamat berbahagia karna beban yang satu ini sudah selesai, dan buat seluruh keluarga besar yang telah membantu terima kasih.

Ka Vian sebagai pacar yang selalu memberikan dukungan dan ikut membantu dalam penyelesaian skripsi ini ternyata tangan belang tidak sia-sia.

Gud Pipel yang sudah memberikan warna kelam dan mengajarkan segala sesuatu yang tidak baik tapi paling bisa jaga kawan pung baku tipu.

TAKAR 18 yang kaco terus dan teman-teman seperjuangan Geodesi 18 yang memberikan semangat .

Terimakasih banyak buat Mba Baiq yang selama ini banyak membantu dalam segala hal maaf kalau dj banyak kasih repot mba.

Mas Heri dan Pak Tono yang tidak pernah marah walaupun dibikin pusing oleh anak-anak geodesi.

Buat diri sendiri terimasih sudah mau berjuang melawan rasa malas dan sudah sampai pada titik ini, selalu berusaha senyum didepan orang walaupun sampai kos menangis dan tetap semangat memasuki level 3 pertanyaan tetangga.

#### **KATA PENGANTAR**

Puji Syukur kepada Tuhan Yang Maha Esa atas segala limpahan berkat dan rahmat-Nya, sehingga penulis dapat menyelesaikan Skripsi dengan judul "PEMANFAATAN PENGINDERAAN JAUH DAN SISTEM INFORMASI GEOGRAFIS UNTUK IDENTIFIKASI PERUBAHAN TUTUPAN LAHAN DI KAWASAN PESISIR, STUDI KASUS : KECAMATAN SUMBERMANJING WETAN, KABUPATEN MALANG". Skripsi ini dimaksudkan untuk memenuhi salah satu persyaratan dalam memperoleh gelar Sarjana Teknik Jenjang Strata 1 (S-1) Jurusan Teknik Geodesi, Fakultas Teknik Sipil dan Perencanaan, Institut Teknologi Nasional Malang. Penyusunan Skripsi ini tidak mungkin dapat terselesaikan tanpa adanya dukungan serta bantuan dari pihak-pihak yang bersangkutan. Oleh karena itu, penulis ingin mengucapkan terima kasih yang sebesar-besarnya kepada para pihak, diantaranya :

- 1. Bapak Silvester Sari Sai,ST.,MT selaku Ketua Jurusan Teknik Geodesi, Fakultas Teknik Sipil dan Perencanaan, Institut Teknologi Nasional Malang
- 2. Bapak Dedy Kurnia Surnaryo, ST.,MT selaku dosen pembimbing I yang telah membantu dan memberikan masukan, saran, dan semangat dalam pengerjaan skripsi ini sehingga dapat selesai dengan lancer dan baik.
- 3. Ibu Alifah Noraini,ST.,MT selaku dosen pembimbing II yang selalu membimbing memberikan masukan serta semangat dalam setiap proses pengerjaan skripsi ini sehingga dapat selesai dengan lancar dan baik.
- 4. Bapak dan Ibu staf pengajar beserta staf karyawan di Jurusan Teknik Geodesi atas segala bimbingan dan bantuan yang telah diberikan selama masa studi.
- 5. Orang tua, kaka, dan keluarga yang selalu mendukung, memberikan semangat, doa serta cinta kepada panulis selama penulis menempuh masa studi hingga penyelesaian Skripsi ini.
- 6. Kak Vian yang selalu menemani dan memberikan semangat serta doa untuk penulis dari awal perkuliahan sampai penyelesaian Skripsi ini.

# **DAFTAR ISI**

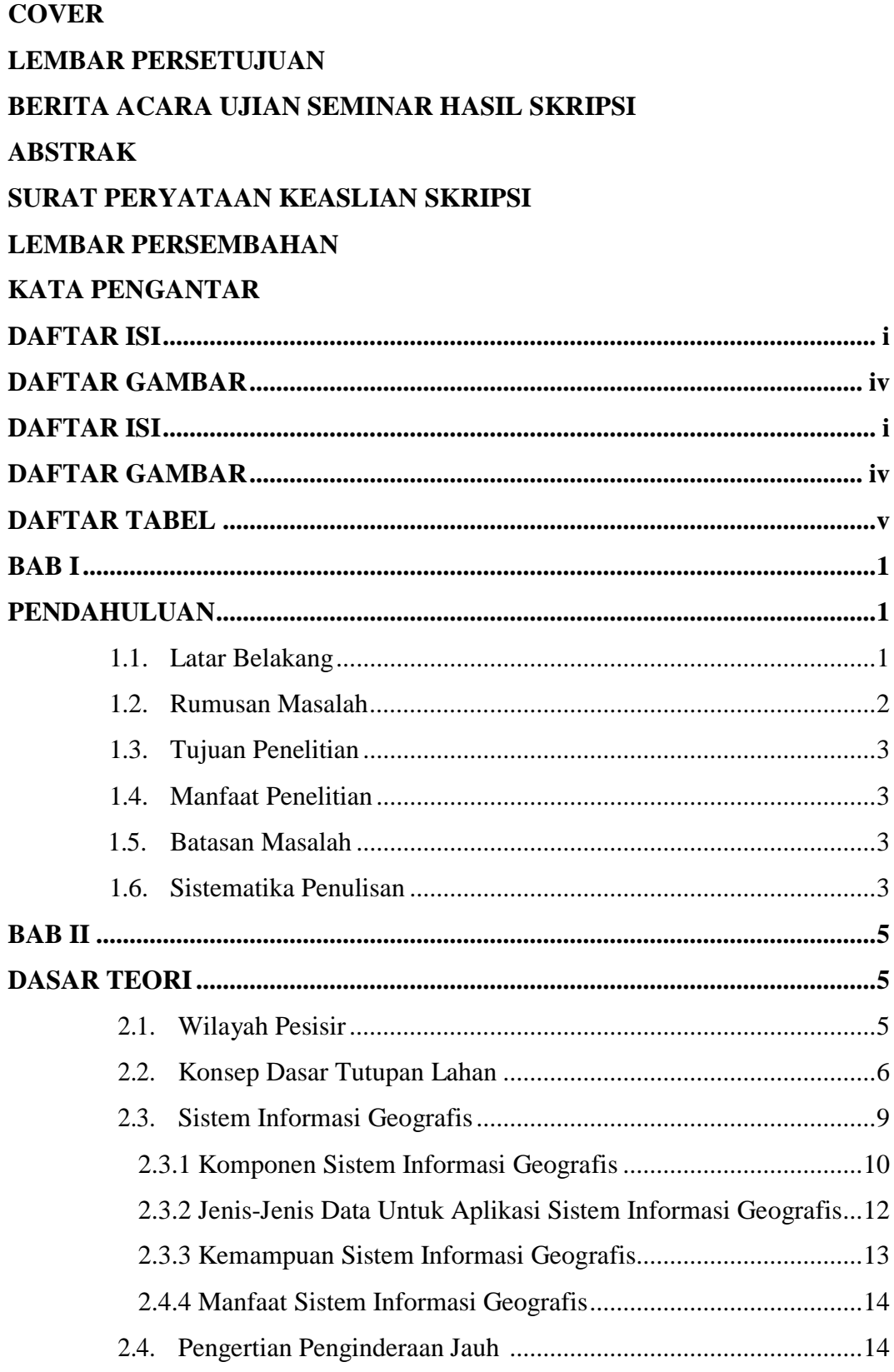

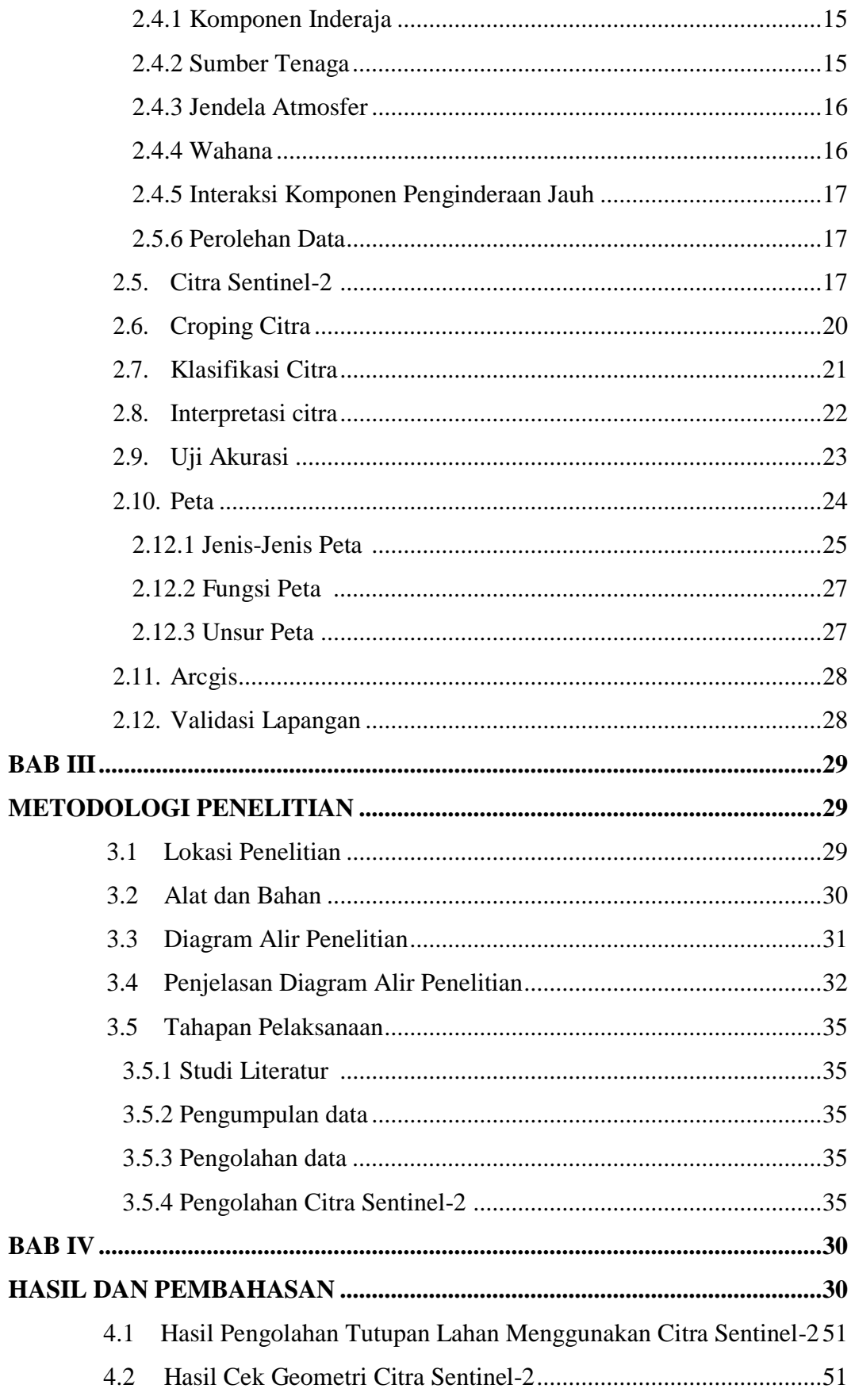

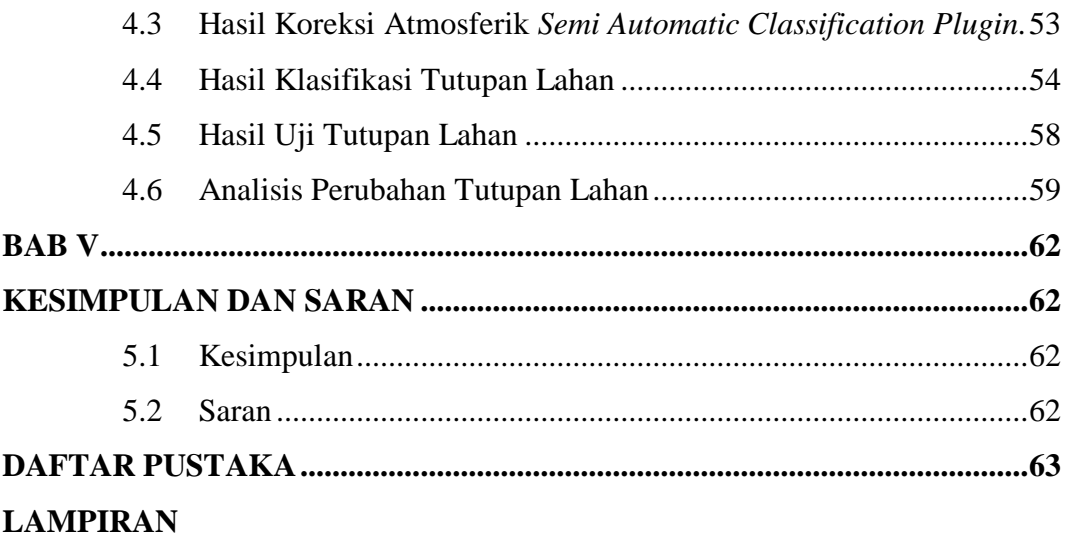

# **DAFTAR GAMBAR**

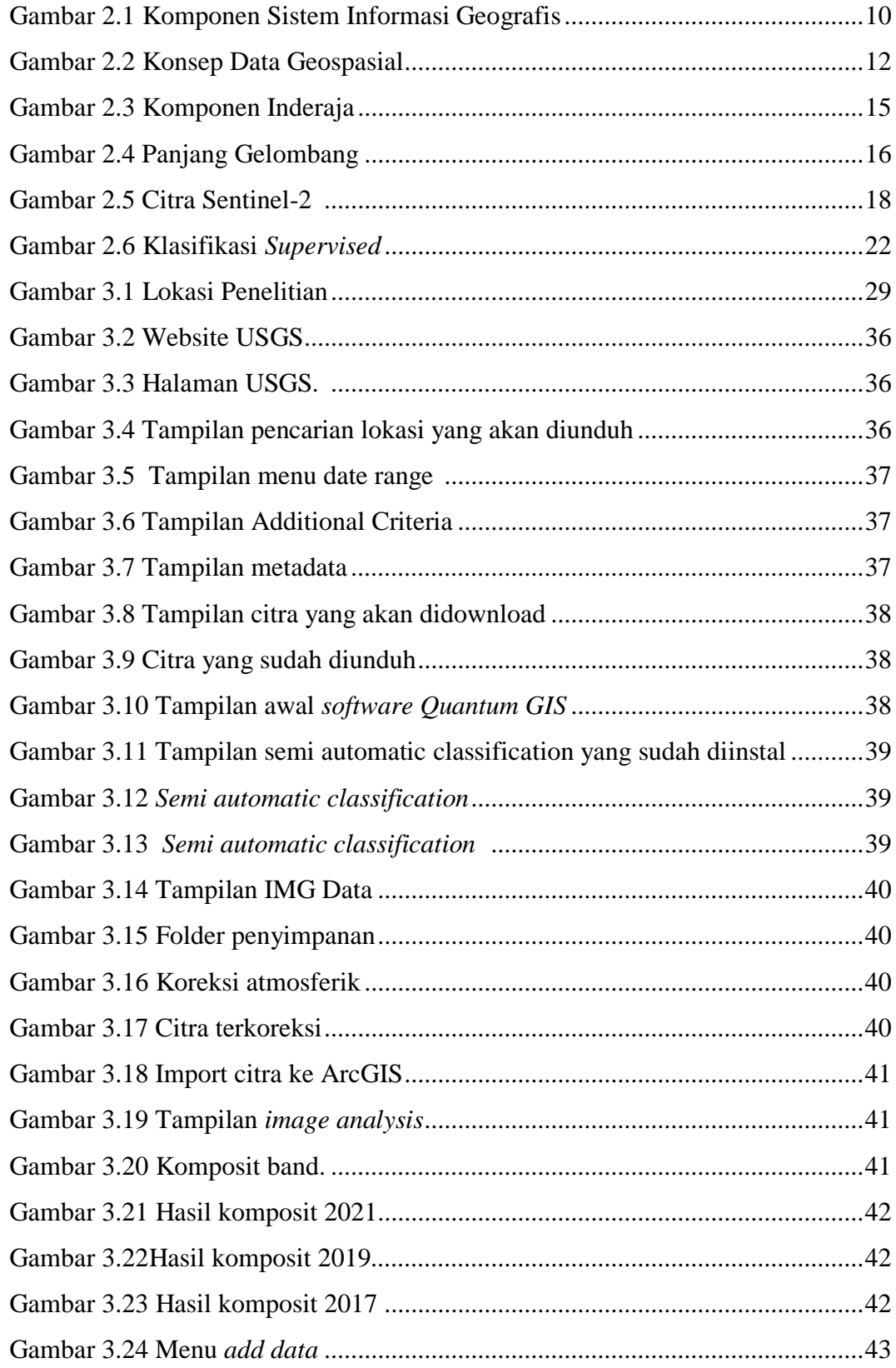

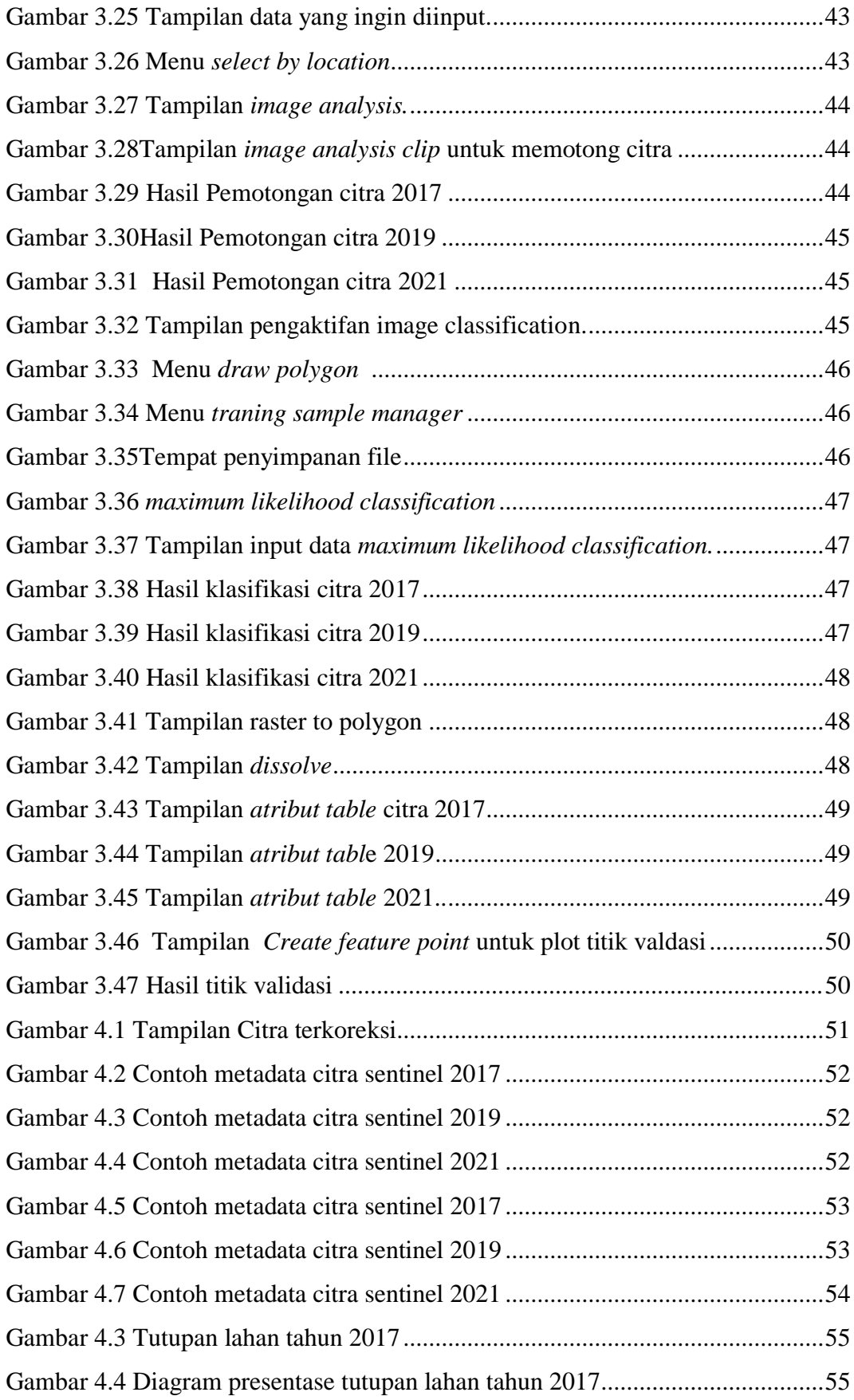

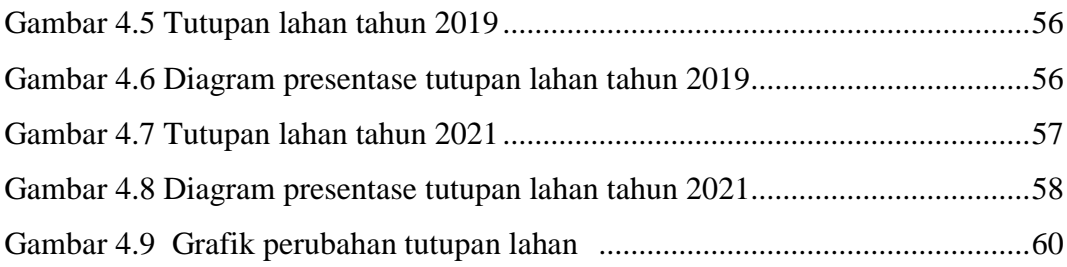

# **DAFTAR TABEL**

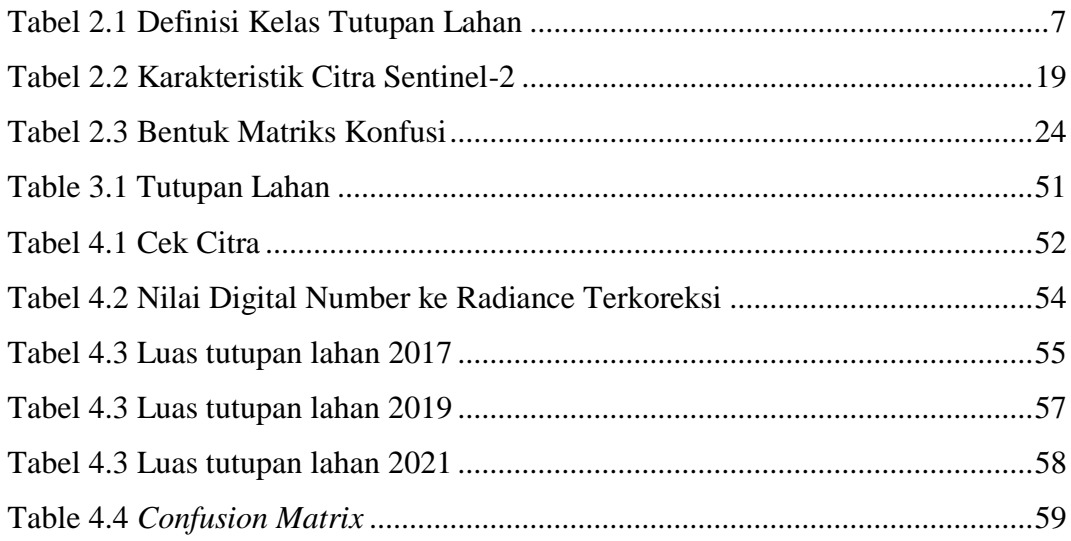